# <span id="page-0-0"></span>Introducción al diseño y optimización aerodinámica de un coche de Fórmula 1

Trabajo Fin de Máster. Universidad Complutense de Madrid.

Yaiza González de la Torre

26 Septiembre 2017

# *<u>Índice</u>*

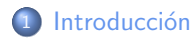

Introducción a la aerodinámica

### 3 Diseño del modelo

- [Planteamiento del problema](#page-22-0)
- [Resultados de los modelos](#page-36-0)
- 4 Optimización del alerón trasero · Algoritmos de optimización
	-
	- · Resultados de la optimización

### **[Conclusiones](#page-56-0)**

# <span id="page-2-0"></span>*<u>Índice</u>*

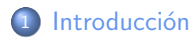

- 
- [Planteamiento del problema](#page-22-0) [Resultados de los modelos](#page-36-0)
- Algoritmos de optimización • Resultados de la optimización

All is

 $-111$ 

化重变 化重变

つのへ

## Problema

· La Fórmula 1 es un deporte donde la aerodinámica cobra una vital importancia, ya que gracias a ello se mejora la eficiencia del automóvil

**COL** 

- イート イモト イモト

## Problema

- La Fórmula 1 es un deporte donde la aerodinámica cobra una vital importancia, ya que gracias a ello se mejora la eficiencia del automóvil
- **· Objetivo:** Diseñar un alerón trasero de Fórmula 1, de forma que aporte al vehículo una buena tracción con la carretera, empleando el software de simulación  $COMSOL$  y la herramienta de optimización GOP.

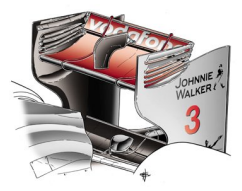

Figura: Alerón trasero de un F1.

# <span id="page-5-0"></span>*<u>Índice</u>*

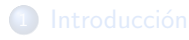

#### 2 Introducción a la aerodinámica

- [Planteamiento del problema](#page-22-0)
- [Resultados de los modelos](#page-36-0)
- Algoritmos de optimización • Resultados de la optimización

All is

 $-17.5$ 

化重变 化重变

つのへ

## Conceptos aerodinámicos

**Aerodinámica** rama de la mecánica de fluidos que estudia la interacción entre el aire y cuerpos sólidos cuando existe un movimiento relativo entre ellos.

# Conceptos aerodinámicos

- **Aerodinámica** rama de la mecánica de fluidos que estudia la interacción entre el aire y cuerpos sólidos cuando existe un movimiento relativo entre ellos.
- · Perfil aerodinámico figura que resulta de la intersección de la pieza con un plano paralelo al plano de simetría de la aeronave.

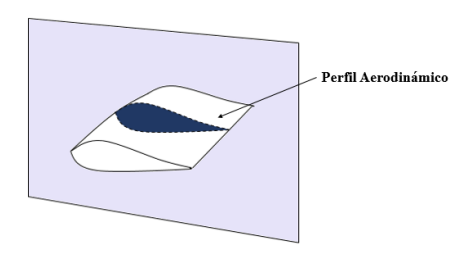

# Conceptos aerodinámicos

- **Aerodinámica** rama de la mecánica de fluidos que estudia la interacción entre el aire y cuerpos sólidos cuando existe un movimiento relativo entre ellos.
- **· Perfil aerodinámico** figura que resulta de la intersección de la pieza con un plano paralelo al plano de simetría de la aeronave.
- Angulo de ataque ángulo que forma la dirección del vector velocidad respecto al eje longitudinal del perfil.

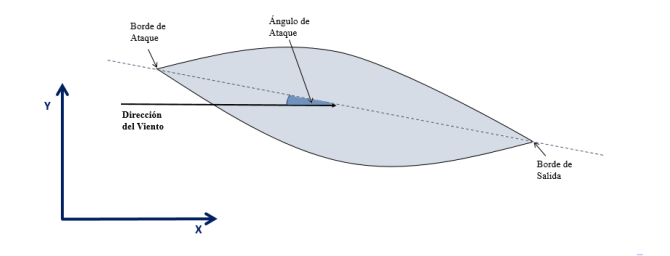

# Conceptos aerodinámicos

· Cargas aerodinámicas fuerzas que actúan sobre un cuerpo aerodinámico, en este caso, sobre el perfil.

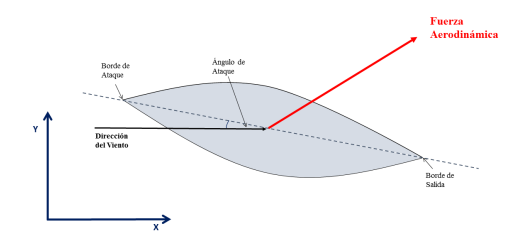

 $-17.5$ 

つのへ

# Conceptos aerodinámicos

- Cargas aerodinámicas fuerzas que actúan sobre un cuerpo aerodinámico, en este caso, sobre el perfil.
	- Resistencia
	- **Sustentación**

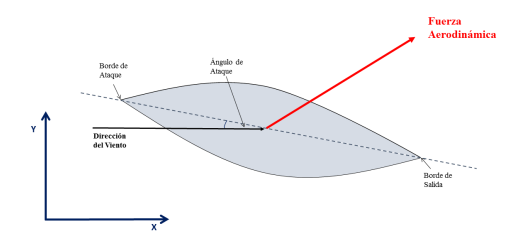

つのへ

## Conceptos aerodinámicos

- Cargas aerodinámicas fuerzas que actúan sobre un cuerpo aerodinámico, en este caso, sobre el perfil.
	- · Resistencia componente paralela a la dirección del flujo. Genera una oposición al avance del cuerpo.
	- **a Sustentación**

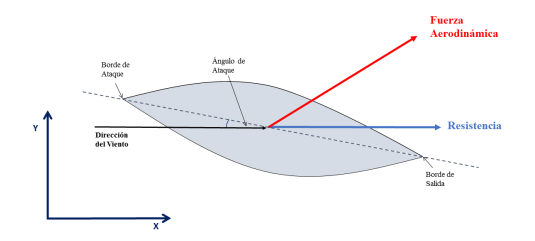

# Conceptos aerodinámicos

- Cargas aerodinámicas fuerzas que actúan sobre un cuerpo aerodinámico, en este caso, sobre el perfil.
	- · Resistencia componente paralela a la dirección del flujo. Genera una oposición al avance del cuerpo.
	- · Sustentación componente perpendicular a la dirección del flujo. Provoca la elevación o empuje hacia el suelo de la pieza.

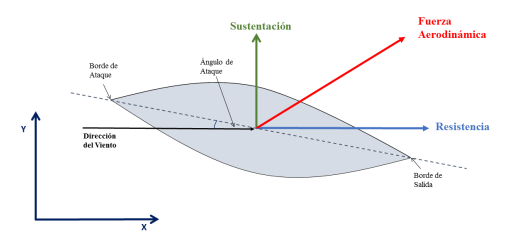

## Flujo laminar y turbulento

· Número de Reynolds número adimensional que relaciona la fuerzas inerciales y la fuerzas viscosas presentes en un fluido: Re  $\ =\ \frac{\rho\nu D}{\mu}.$ 

マター・マニュー マニー

# Flujo laminar y turbulento

- Número de Reynolds número adimensional que relaciona la fuerzas inerciales y la fuerzas viscosas presentes en un fluido: Re  $\ =\ \frac{\rho\nu D}{\mu}.$
- Flujo laminar Partículas siguen trayectorias uniformes ( $Re < 2100$ ).

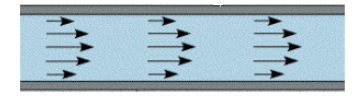

Flujo turbulento Partículas con trayectorias desordenadas (Re ≥ 4000).

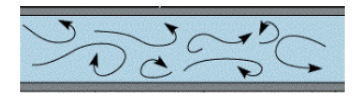

# <span id="page-15-0"></span>Flujo laminar y turbulento

- Número de Reynolds número adimensional que relaciona la fuerzas inerciales y la fuerzas viscosas presentes en un fluido: Re  $\ =\ \frac{\rho\nu D}{\mu}.$
- Flujo laminar Partículas siguen trayectorias uniformes ( $Re < 2100$ ).

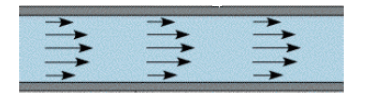

Flujo turbulento Partículas con trayectorias desordenadas (Re ≥ 4000).

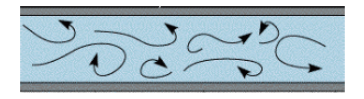

 $\Omega$ 

 $\bullet$  Cuando se trabaja en el diseño de coches de Fórmula 1 se debe considerar un fluido turbulento.

# <span id="page-16-0"></span>Estudio de los flujos laminar y turbulento

El estudio  $1$  realiza una comparación de las curvas de sustentación y resistencia sobre el perfil alar NACA0012 en un flujo laminar y en un flujo turbulento, siendo los resultados:

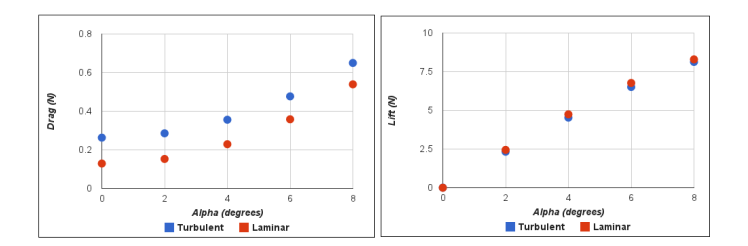

<sup>1</sup>Smith R., "Laminar vs Turbulent Flow Over Airfoils" [\(20](#page-15-0)1[0\)](#page-17-0)

Trabajo Fin de Máster. Universidad Complutense de Madrid. | Introducción al diseño y optimización aerodinámica de un Fórmula 1 8/27

つのへ

# <span id="page-17-0"></span>Estudio de los flujos laminar y turbulento

El estudio  $1$  realiza una comparación de las curvas de sustentación y resistencia sobre el perfil alar NACA0012 en un flujo laminar y en un flujo turbulento, siendo los resultados:

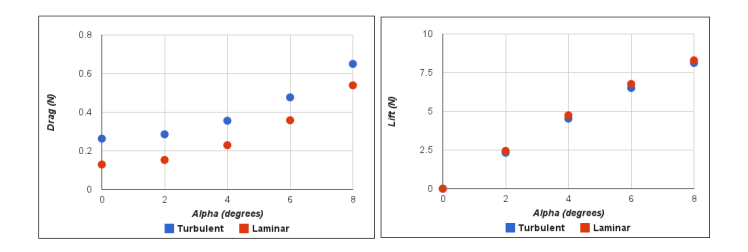

A la vista de los resultados, debido a las capacidades del software y puesto que el caso turbulento es mas costoso computacionalmente consideraremos el aire como un fluido laminar.

<sup>1</sup>Smith R., "Laminar vs Turbulent Flow Over Airfoils" [\(20](#page-16-0)1[0\)](#page-18-0)

<span id="page-18-0"></span>Ecuaciones de Navier-Stokes

**• Ecuación de continuidad** 

#### **• Ecuación de conservación de la cantidad de movimiento.**

Trabajo Fin de Máster. Universidad Complutense de Madrid. | Introducción al diseño y optimización aerodinámica de un Fórmula 1 9/27

 $\left\langle \begin{array}{ccc} 1 & 0 & 0 \\ 0 & 0 & 0 \\ 0 & 0 & 0 \end{array} \right\rangle$ 

. . . . **.** 

Ecuaciones de Navier-Stokes

#### o Ecuación de continuidad

Por el principio de conservación de masa y considerando el aire como un fluido incompresible, de densidad constante:

$$
\rho \nabla \cdot \mathbf{u} = 0
$$

 $\bullet$  Ecuación de conservación de la cantidad de movimiento.

Ecuaciones de Navier-Stokes

#### o Ecuación de continuidad

Por el principio de conservación de masa y considerando el aire como un fluido incompresible, de densidad constante:

$$
\rho \nabla \cdot \mathbf{u} = 0
$$

 $\bullet$  Ecuación de conservación de la cantidad de movimiento. Por la 2<sup>ª</sup> ley de Newton y teniendo en cuenta la ecuación de continuidad:

$$
\frac{\partial}{\partial t}(\rho \mathbf{u}) + \rho (\mathbf{u} \cdot \nabla) \mathbf{u} = \nabla \cdot [\rho \mathbf{I} + \mu (\nabla \mathbf{u} + (\nabla \mathbf{u})^T)] + \rho \mathbf{F}_{\mathbf{m}}
$$

# <span id="page-21-0"></span>*<u>Índice</u>*

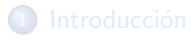

#### 3 Diseño del modelo

- [Planteamiento del problema](#page-22-0) [Resultados de los modelos](#page-36-0)
- Algoritmos de optimización • Resultados de la optimización

 $\leftarrow$   $\overline{m}$   $\rightarrow$ 

 $-17.5$ 

( ヨ ) ( ヨ )

つのへ

[Planteamiento del problema](#page-22-0)

# <span id="page-22-0"></span>*<u>Índice</u>*

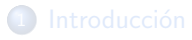

- 
- 3 Diseño del modelo [Planteamiento del problema](#page-22-0) [Resultados de los modelos](#page-36-0)
- Algoritmos de optimización • Resultados de la optimización

All is  $\alpha = 1$ 

 $-17.5$ 

 $\equiv$   $\rightarrow$ 

つのへ

[Planteamiento del problema](#page-22-0)

## Modelo general

Modelos planteados en COMSOL

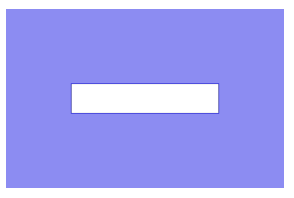

a) Modelo 1

 $QQ$ 

(□ ) ( n ) ( 三 ) ( 三 )

[Planteamiento del problema](#page-22-0)

## Modelo general

Modelos planteados en COMSOL

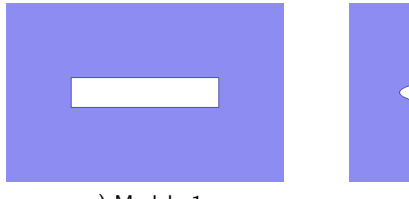

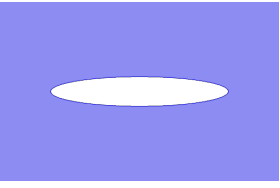

a) Modelo 1 b) Modelo 2

(□ ) ( n ) ( 三 ) ( 三 )

 $QQQ$ 

[Planteamiento del problema](#page-22-0)

## Modelo general

#### Modelos planteados en COMSOL

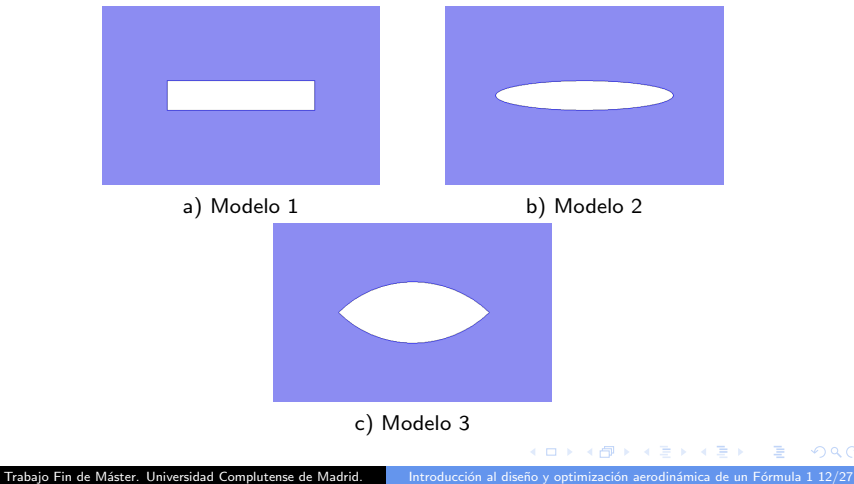

 $QQQ$ 

[Planteamiento del problema](#page-22-0)

## Modelo general

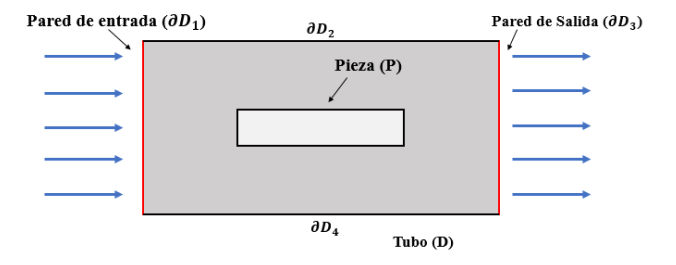

Trabajo Fin de Máster. Universidad Complutense de Madrid. | Introducción al diseño y optimización aerodinámica de un Fórmula 1 12/27

 $\left\{ \begin{array}{ccc} 1 & 0 & 0 \\ 0 & 1 & 0 \end{array} \right.$   $\left\{ \begin{array}{ccc} \frac{1}{2} & 0 & 0 \\ 0 & 0 & 0 \end{array} \right.$ 

 $QQ$ 

[Planteamiento del problema](#page-22-0)

## <span id="page-27-0"></span>Modelo general

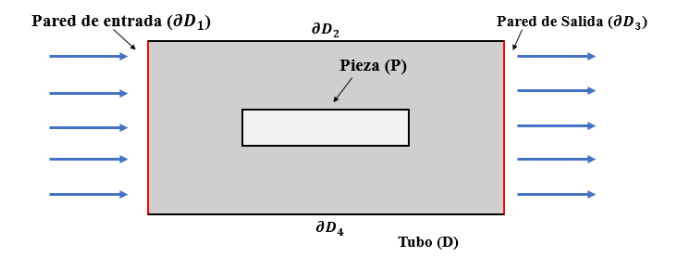

**e** Ecuaciones de Navier-Stokes:

$$
\begin{cases} \rho(\mathbf{u} \cdot \nabla)\mathbf{u} = \nabla \cdot [\rho \mathbf{I} + \mu (\nabla \mathbf{u} + (\nabla \mathbf{u})^T)] + \rho \mathbf{F_m} \\ \rho \nabla \cdot \mathbf{u} = 0 \end{cases}
$$

**K ロ ▶ K 何 ▶ K ヨ ▶** 

 $QQ$ 

 $\equiv$ 

[Planteamiento del problema](#page-22-0)

## Modelo general

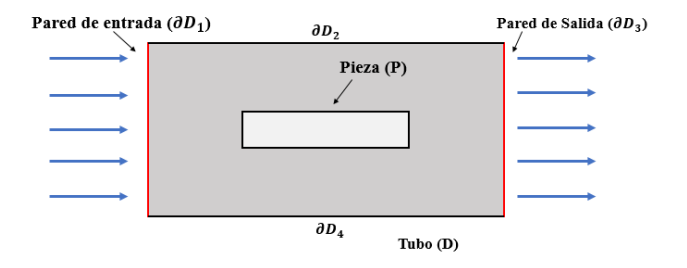

Condiciones de contorno:

$$
\begin{cases}\n\mathbf{u} = 0 & \text{si } \partial P \cup \partial D_2 \cup \partial D_4, \\
\mathbf{u} = u_0 \mathbf{n} & \text{si } \partial D_1, \\
\mathbf{n}^T \left[ \rho \mathbf{I} + \mu (\nabla \mathbf{u} + (\nabla \mathbf{u})^T) \right] = 0 & \text{si } \partial D_3.\n\end{cases}
$$

[Planteamiento del problema](#page-22-0)

### <span id="page-29-0"></span>Cálculo de las curvas de sustentación y resistencia

Resolviendo las ecuaciones con las cond. de contorno se obtiene el campo de velocidad y la distribución de presión del aire.

 ${}^{2}$ LYU, P. "How do I compute lift and drag"

Trabajo Fin de Máster. Universidad Complutense de Madrid. | Introducción al diseño y optimización aerodinámica de un Fórmula 1 13/27

[Planteamiento del problema](#page-22-0)

## Cálculo de las curvas de sustentación y resistencia

- Resolviendo las ecuaciones con las cond. de contorno se obtiene el campo de velocidad y la distribución de presión del aire.
- Para calcular las fuerzas se realiza la integral sobre los bordes de la pieza del esfuerzo total<sup>2</sup>.

 $2$ LYU, P. "How do I compute lift and drag"

Trabajo Fin de Máster. Universidad Complutense de Madrid. Introducción al diseño y optimización aerodinámica de un Fórmula 1 13/27

[Planteamiento del problema](#page-22-0)

## Cálculo de las curvas de sustentación y resistencia

- Resolviendo las ecuaciones con las cond. de contorno se obtiene el campo de velocidad y la distribución de presión del aire.
- Para calcular las fuerzas se realiza la integral sobre los bordes de la pieza del esfuerzo total<sup>2</sup>.
- Las expresiones son:

 $2$ LYU, P. "How do I compute lift and drag"

Trabajo Fin de Máster. Universidad Complutense de Madrid. Introducción al diseño y optimización aerodinámica de un Fórmula 1 13/27

[Planteamiento del problema](#page-22-0)

## Cálculo de las curvas de sustentación y resistencia

- Resolviendo las ecuaciones con las cond. de contorno se obtiene el campo de velocidad y la distribución de presión del aire.
- Para calcular las fuerzas se realiza la integral sobre los bordes de la pieza del esfuerzo total<sup>2</sup>.
- Las expresiones son:

 $2$ LYU, P. "How do I compute lift and drag"

Trabajo Fin de Máster. Universidad Complutense de Madrid. Introducción al diseño y optimización aerodinámica de un Fórmula 1 13/27

## Cálculo de las curvas de sustentación y resistencia

- Resolviendo las ecuaciones con las cond. de contorno se obtiene el campo de velocidad y la distribución de presión del aire.
- Para calcular las fuerzas se realiza la integral sobre los bordes de la pieza del esfuerzo total<sup>2</sup>.
- Las expresiones son:

$$
d=\int_{\partial P}\tilde{\Pi}_xdI
$$

 $2$ LYU, P. "How do I compute lift and drag"

Trabajo Fin de Máster. Universidad Complutense de Madrid. Introducción al diseño y optimización aerodinámica de un Fórmula 1 13/27

[Planteamiento del problema](#page-22-0)

### Cálculo de las curvas de sustentación y resistencia

- Resolviendo las ecuaciones con las cond. de contorno se obtiene el campo de velocidad y la distribución de presión del aire.
- Para calcular las fuerzas se realiza la integral sobre los bordes de la pieza del esfuerzo total<sup>2</sup>.
- Las expresiones son:

$$
d = \int_{\partial P} \tilde{\Pi}_x dl \qquad l = \int_{\partial P} \tilde{\Pi}_y dl
$$

 $2$ LYU, P. "How do I compute lift and drag"

Trabajo Fin de Máster. Universidad Complutense de Madrid. Introducción al diseño y optimización aerodinámica de un Fórmula 1 13/27

## Cálculo de las curvas de sustentación y resistencia

- Resolviendo las ecuaciones con las cond. de contorno se obtiene el campo de velocidad y la distribución de presión del aire.
- Para calcular las fuerzas se realiza la integral sobre los bordes de la pieza del esfuerzo total<sup>2</sup>.
- Las expresiones son:

$$
d = \int_{\partial P} \tilde{\Pi}_x dl \qquad l = \int_{\partial P} \tilde{\Pi}_y dl
$$

Calculamos las fuerzas de los modelos para ángulos entre  $-90°$  y 90° para obtener las curvas de sustentación y resistencia.

 ${}^{2}$ LYU, P. "How do I compute lift and drag"

[Resultados de los modelos](#page-36-0)

# <span id="page-36-0"></span>*<u>Índice</u>*

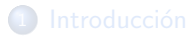

3 Diseño del modelo [Planteamiento del problema](#page-22-0) [Resultados de los modelos](#page-36-0)

• Algoritmos de optimización • Resultados de la optimización

 $\leftarrow$   $\overline{m}$   $\rightarrow$ 

 $-17.5$ 

**A BAY A BA** 

[Resultados de los modelos](#page-36-0)

## Modelo 1 y 2

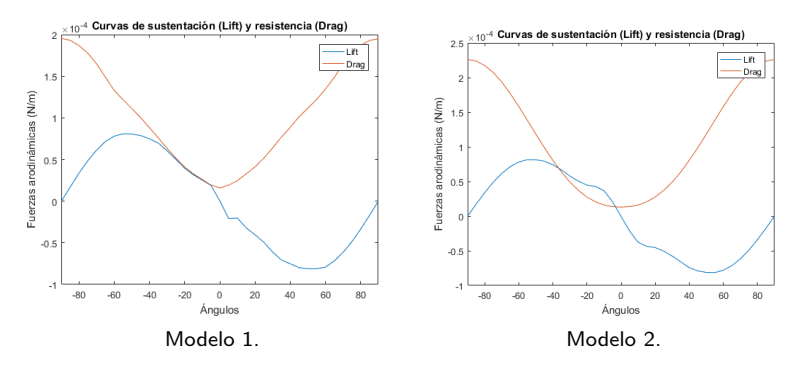

Figura: Curvas de sustentación y resistencia en función de los ángulos.

4 0 8

**K 何 ▶ 【 三 ▶** 

E.

 $QQQ$ 

[Resultados de los modelos](#page-36-0)

### Curva de sustentación modelo 1

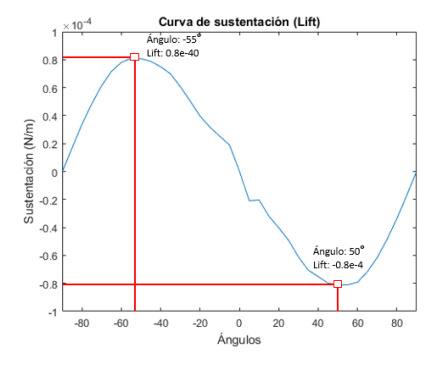

Figura: Valor máximo y mínimo de la sustentación en el modelo 1.

 $-17.5$ 

 $QQQ$ 

[Resultados de los modelos](#page-36-0)

## Curva de sustentación modelo 1

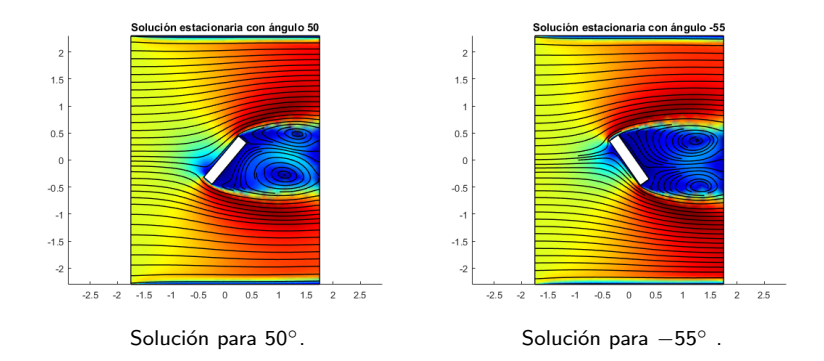

 $QQQ$ 

(□ ) ( n ) ( 三 ) ( 三 )

[Resultados de los modelos](#page-36-0)

### Curva de sustentación modelo 2

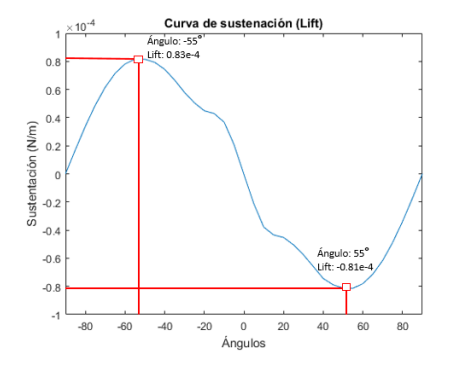

Figura: Valor máximo y mínimo de sustentación en el modelo 2.

 $\leftarrow$   $\Box$ 

 $\leftarrow$   $\leftarrow$   $\leftarrow$ 

 $QQQ$ 

[Resultados de los modelos](#page-36-0)

## Curva de sustentación modelo 2

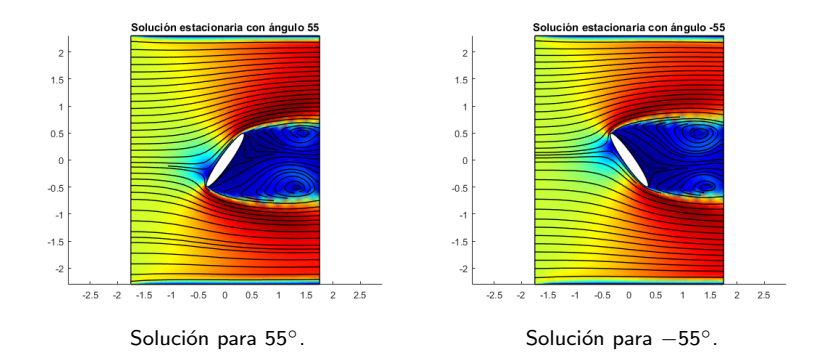

 $QQQ$ 

∢ ロ ▶ ( 何 ) ( ミ ) ( ミ )

[Resultados de los modelos](#page-36-0)

## Modelo 3

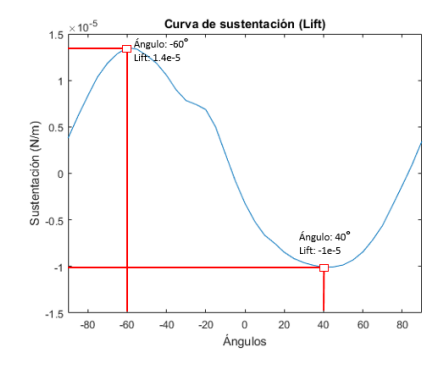

Figura: Curva de sustentación modelo 3.

**K ロ ト K 何 ト K ヨ ト** 

 $QQ$ 

 $\Rightarrow$ 

[Resultados de los modelos](#page-36-0)

## Modelo 3

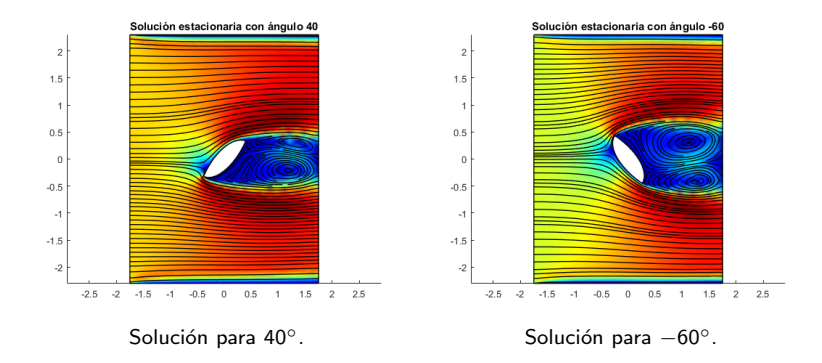

Trabajo Fin de Máster. Universidad Complutense de Madrid. Introducción al diseño y optimización aerodinámica de un Fórmula 1 18/27

 $\left\{ \begin{array}{ccc} 1 & 1 & 1 & 1 \\ 1 & 1 & 1 & 1 \end{array} \right.$ 

 $QQ$ 

# <span id="page-44-0"></span>*<u>Índice</u>*

# [Planteamiento del problema](#page-22-0) [Resultados de los modelos](#page-36-0)

- 
- 4 Optimización del alerón trasero • Algoritmos de optimización • Resultados de la optimización

All is

 $-17.5$ 

 $\mathcal{A} \equiv \mathcal{A} \quad \mathcal{A} \equiv \mathcal{A}$ 

つのへ

Algoritmos de optimización

# <span id="page-45-0"></span>*<u>Índice</u>*

- 
- [Planteamiento del problema](#page-22-0) [Resultados de los modelos](#page-36-0)
- 4 Optimización del alerón trasero · Algoritmos de optimización • Resultados de la optimización

 $\lambda$   $\equiv$   $\lambda$ 

 $\blacksquare$ 

 $-17.5$ 

つのへ

Algoritmos de optimización

# <span id="page-46-0"></span>Algoritmo genético

- **Alg. Genético:** busca la solución óptima a partir de una población inicial, aplicándole una serie de operadores genéticos.
- · Parámetros: número de individuos, número de generaciones, probabilidad de mutación, probabilidad de cruce y precisión.
- Operadores genéticos:

#### Algoritmo

Paso 1. Definir población inicial y los parámetros de entrada.

Paso 2. En cada generación:

Paso 2.1. Aplicar operadores genéticos a la población (selección, cruce, mutación y supervivencia).

Paso 2.2. Si la función de costes de algún individuo de la nueva generación alcanza cierta precisión ,finalizar e ir al Paso 3.

Paso 3. Tomar como solución el individuo con menor función de coste.

Algoritmos de optimización

### Algoritmo de mejora de la condición inicial

- $\bullet$  Se ha empleado un algoritmo de mejora de la condición inicial: Algoritmo multicapa  $(MLA)^3$ .
- Dada una población  $X_1^0$ , para cada capa *i* se define un algoritmo  $A_i(X_1^0)$  tal que:

#### Algoritmo A<sup>i</sup>

Paso 1. Para *l* desde 1 hasta  $t_i \in \mathbb{N}$ : Paso 1.1. Se toma  $o_i = A_{i-1}(X_i^0)$ . Paso 1.2. Se calcula  $X_{l+1}^0$  siendo:

$$
x_{l+1,j}^0 = \begin{cases} x_{l,j}^0 & \text{si } h_0(o_l) = h_0(x_{l,j}^0) \\ proj_0(x_{l,j}^0 - h_0(o_l) \frac{o_l - x_{l,j}}{h_0(o_l) - h_0(x_{l,j}^0)}) & \text{e.o.c.} \end{cases}
$$

Paso 3. Devuelve  $argmin\{h_i(o_m), m = 1, \ldots, t_i\}$ 

3<br>Ivorra, B., Mohammadi, B. y Ramos, Á.M., "A multi-layer line search method to improve the initialization of optimization algor[ith](#page-46-0)[ms](#page-48-0)["](#page-46-0)

Trabajo Fin de Máster. Universidad Complutense de Madrid. | Introducción al diseño y optimización aerodinámica de un Fórmula 1 22/27

Resultados de la optimización

# <span id="page-48-0"></span>*<u>Índice</u>*

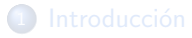

- 
- [Planteamiento del problema](#page-22-0) [Resultados de los modelos](#page-36-0)
- 4 Optimización del alerón trasero • Algoritmos de optimización
	- · Resultados de la optimización

All is  $\lambda$   $\equiv$   $\lambda$ 

 $-17.5$ 

つのへ

Resultados de la optimización

## Aplicación algoritmos

• Optimizamos el modelo 3, siendo los parámetros a optimizar el ángulo de ataque y los puntos  $(X_1, Y_1)$  y  $(X_2, Y_2)$ .

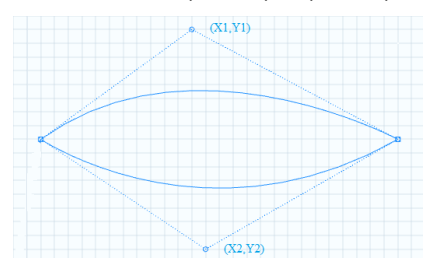

• Se ha empleado la herramienta de optimización *Global Optimization* Platform (GOP).

Resultados de la optimización

# Resultados de la optimización

· Se ha tomado una población de 180 individuos y 10 generaciones, una probabilidad de mutación de 15 % y de cruce de 45 %.

Resultados de la optimización

# Resultados de la optimización

- $\bullet$  Se ha tomado una población de 180 individuos y 10 generaciones, una probabilidad de mutación de 15 % y de cruce de 45 %.
- Se ha aplicado el MLA con una capa.

つのへ

 $\alpha = 1$ 

Resultados de la optimización

# Resultados de la optimización

- $\bullet$  Se ha tomado una población de 180 individuos y 10 generaciones, una probabilidad de mutación de 15 % y de cruce de 45 %.
- Se ha aplicado el MLA con una capa.
- $\bullet$  Solución:  $(X_1, Y_1) = (0,56, -0,36)$  y  $(X_2, Y_2) = (0,59, -0,7)$ , un ángulo de ataque de 42,92° y sustentación  $-3,0205764\times10^{-5}$  N/m.

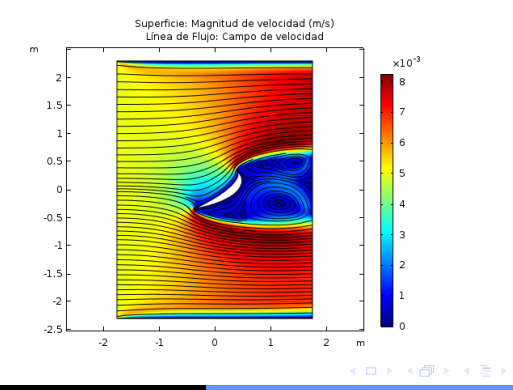

Resultados de la optimización

## Resultados de la optimización

- $\bullet$  Se ha tomado una población de 180 individuos y 10 generaciones, una probabilidad de mutación de 15 % y de cruce de 45 %.
- Se ha aplicado el MLA con una capa.
- $\bullet$  Solución:  $(X_1, Y_1) = (0.56, -0.36)$  y  $(X_2, Y_2) = (0.59, -0.7)$ , un ángulo de ataque de 42,92° y sustentación  $-3,0205764\times10^{-5}$  N/m.

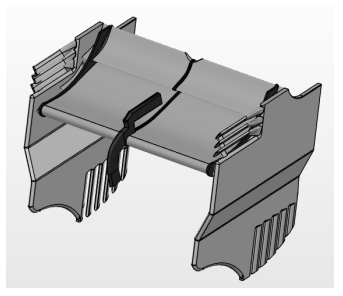

Resultados de la optimización

# Resultados de la optimización

· Tomamos ahora la población inicial la anterior solución y 20 generaciones.

∢ ロ ▶ ( 何 ) ( ミ ) ( ミ )

Resultados de la optimización

# Resultados de la optimización

- Tomamos ahora la población inicial la anterior solución y 20 generaciones.
- $\bullet$  Solución:  $(X_1, Y_1) = (0,84, -0,49)$  y  $(X_2, Y_2) = (0,79, -0,69)$ , un ángulo de ataque de 45,69° y sustentación  $-3{,}0869 \times 10^{-5}$  N/m.

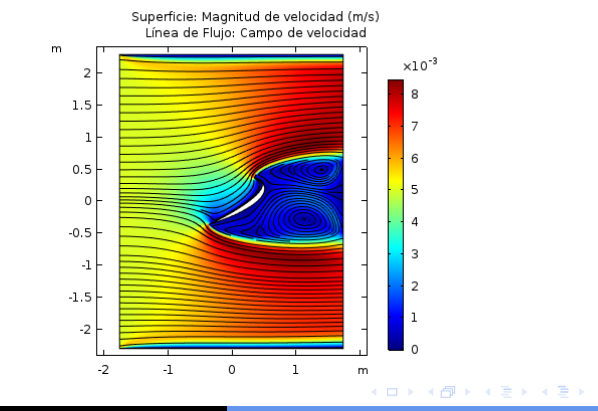

# <span id="page-56-0"></span>*<u>Índice</u>*

- 
- [Planteamiento del problema](#page-22-0) [Resultados de los modelos](#page-36-0)
- Algoritmos de optimización • Resultados de la optimización

### <sup>5</sup> [Conclusiones](#page-56-0)

**∢伺 ▶ ∢ ヨ ▶ ∢ ヨ ▶** 

 $-17.5$ 

つのへ

# Conclusiones y futuro trabajo

#### Conclusiones

- **1** Independientemente del diseño del alerón, el ángulo de ataque que genera una mínima sustentación está entre 40 $^{\circ}$  y 60 $^{\circ}$ .
- <sup>2</sup> Los resultados obtenidos son similares a los dise˜nos de los alerones traseros reales de la Fórmula 1. Por tanto, la metodología utilizada es de interés.

 $\mathcal{A} \oplus \mathcal{B}$  and  $\mathcal{A} \oplus \mathcal{B}$  and  $\mathcal{B} \oplus \mathcal{B}$ 

 $\leftarrow$   $\Box$ 

# Conclusiones y futuro trabajo

#### Conclusiones

- **1** Independientemente del diseño del alerón, el ángulo de ataque que genera una mínima sustentación está entre 40 $^{\circ}$  y 60 $^{\circ}$ .
- <sup>2</sup> Los resultados obtenidos son similares a los dise˜nos de los alerones traseros reales de la Fórmula 1. Por tanto, la metodología utilizada es de interés.

マター・マニュー マニー

# Conclusiones y futuro trabajo

#### Conclusiones

- **1** Independientemente del diseño del alerón, el ángulo de ataque que genera una mínima sustentación está entre 40 $^{\circ}$  y 60 $^{\circ}$ .
- <sup>2</sup> Los resultados obtenidos son similares a los diseños de los alerones traseros reales de la Fórmula 1. Por tanto, la metodología utilizada es de interés.

# Conclusiones y futuro trabajo

#### Conclusiones

- **1** Independientemente del diseño del alerón, el ángulo de ataque que genera una mínima sustentación está entre 40 $^{\circ}$  y 60 $^{\circ}$ .
- 2 Los resultados obtenidos son similares a los diseños de los alerones traseros reales de la Fórmula 1. Por tanto, la metodología utilizada es de interés.

#### Futuro trabajo

- Realizar los estudios considerando un fluido turbulento, aproximándonos más a la realidad.
- 2 Buscar el diseño óptimo del alerón considerando el modelo en tres
- <sup>3</sup> Incluir en el alerón el sistema DRS (Drag Reduction System), que permita al monoplaza reducir las resistencia.

∢ □ ▶ к 何 ▶ к ∃ ▶ к ∃ ▶

# Conclusiones y futuro trabajo

#### Conclusiones

- **1** Independientemente del diseño del alerón, el ángulo de ataque que genera una mínima sustentación está entre 40 $^{\circ}$  y 60 $^{\circ}$ .
- <sup>2</sup> Los resultados obtenidos son similares a los diseños de los alerones traseros reales de la Fórmula 1. Por tanto, la metodología utilizada es de interés.

#### Futuro trabajo

- **4** Realizar los estudios considerando un fluido turbulento, aproximándonos más a la realidad.
- 2 Buscar el diseño óptimo del alerón considerando el modelo en tres
- <sup>3</sup> Incluir en el alerón el sistema DRS (Drag Reduction System), que permita al monoplaza reducir las resistencia.

∢ □ ▶ к 何 ▶ к ∃ ▶ к ∃ ▶

つのへ

# Conclusiones y futuro trabajo

#### **• Conclusiones**

- **1** Independientemente del diseño del alerón, el ángulo de ataque que genera una mínima sustentación está entre 40 $^{\circ}$  y 60 $^{\circ}$ .
- <sup>2</sup> Los resultados obtenidos son similares a los diseños de los alerones traseros reales de la Fórmula 1. Por tanto, la metodología utilizada es de interés.

#### Futuro trabajo

- **4** Realizar los estudios considerando un fluido turbulento, aproximándonos más a la realidad.
- <sup>2</sup> Buscar el diseño óptimo del alerón considerando el modelo en tres dimensiones.
- <sup>3</sup> Incluir en el alerón el sistema DRS (Drag Reduction System), que permita al monoplaza reducir las resistencia.

←ロ ▶ → 何 ▶ → ミ ▶ → ミ ▶ →

# <span id="page-63-0"></span>Conclusiones y futuro trabajo

#### **• Conclusiones**

- **1** Independientemente del diseño del alerón, el ángulo de ataque que genera una mínima sustentación está entre 40 $^{\circ}$  y 60 $^{\circ}$ .
- <sup>2</sup> Los resultados obtenidos son similares a los diseños de los alerones traseros reales de la Fórmula 1. Por tanto, la metodología utilizada es de interés.

#### Futuro trabajo

- **4** Realizar los estudios considerando un fluido turbulento, aproximándonos más a la realidad.
- <sup>2</sup> Buscar el diseño óptimo del alerón considerando el modelo en tres dimensiones.
- **3** Incluir en el alerón el sistema DRS (Drag Reduction System), que permita al monoplaza reducir las resistencia.

(ロ ) (何 ) (ミ ) (ヨ ) (